## **Inhaltsverzeichnis**

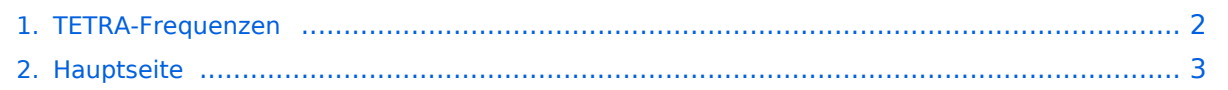

## <span id="page-1-0"></span>**TETRA-Frequenzen**

Das Inhaltsformat pdf wird vom Inhaltsmodell Wikitext nicht unterstützt.

Zurück zur Seite [Hauptseite.](#page-2-0)

## <span id="page-2-0"></span>**Quelltext der Seite Hauptseite**

Sie sind nicht berechtigt, die Seite zu bearbeiten. Gründe:

- Die Aktion, welche Sie beantragt haben, ist auf Benutzer beschränkt, welche einer der Gruppen ["Administratoren](https://wiki.oevsv.at/w/index.php?title=Project:Administratoren&action=view), [Sichter,](https://wiki.oevsv.at/w/index.php?title=Project:Sichter&action=view) [Prüfer"](https://wiki.oevsv.at/w/index.php?title=Project:Pr%C3%BCfer&action=view) angehören.
- Die Aktion, welche Sie beantragt haben, ist auf Benutzer beschränkt, welche der Gruppe "editor" angehören.
- Diese Seite wurde geschützt, um Bearbeitungen sowie andere Aktionen zu verhindern.

Sie können den Quelltext dieser Seite betrachten und kopieren.

[[Kategorie:DMR]] [[Kategorie:Tetra]] == TETRA FREQUENZEN im AMATEURFUNK == Die empfohlenen /vorgeschlagenen Frequenzen im Amateurfunk sind: [[Datei:Florian\_auf\_TETRA433.2. JPG|200px|thumb|right|junger Funkamateur auf TETRA-DMO]] 430.100 Mhz 430.412,5 TETRA DMO Repeater I Center of Activity 430.487,5 TETRA DMO Repeater II 430.562,5 TETRA DMO Repeater III 431.300 432.650 433.100 433.450 = Digital Voice Anruffrequenz 434.900 438.400 Mhz == PARAMETER für TETRA DMO == '' Folgende Einstellungen bezüglich Netzcode sollten für Amateurfunk vorgenommen werden: MCC : 901 -> http://de.wikipedia.org/wiki/Mobile\_Country\_Code (daran hält sich auch Tetra) MNC: 16383 allgemeine international verfügbare MNC (ist keinem Provider zugeordnet) GSSI: 1 Talkgroup-Ident: default '''ACHTUNG:''' GSSI bitte auf 1 setzen, da der CM5000 DMO Umsetzer GSSI=0 nicht akzeptieren (oe1kbc)<br/>kr/> == TETRA SSID für Endgeräte == Damit wir einander Textnachrichten oder auch GPS Positionen an aprs.fi senden könnnen<br/>br/> ist eine eindeutige SSID pro Endgerät oder zumindest pro Rufzeichen notwendig<br/>chr/> Clemens OE1RFC schlägt vor die SSID aus ÖVSV ADL + 01-99 zusammen zu setzen. Also OE1KBC hätte am MTH850 10101 Oder OE1RFC hätte am MTH800 31902 Eine weitere Idee ist natürlich die ID aus dem DMR System übernehmen. DL5DI arbeitet auch bereits an einer gemeinsamen Anmeldung für die im Moment gängigen digitalen Sprachbetriebsarten. OE1KBC hat z.B. im DMR System 2321001. (232...OE 1...Wien 001...lfd.Nr.)

Die folgende Vorlage wird auf dieser Seite verwendet:

[Vorlage:Box Note](https://wiki.oevsv.at/wiki/Vorlage:Box_Note) [\(Quelltext anzeigen\)](https://wiki.oevsv.at/w/index.php?title=Vorlage:Box_Note&action=edit) (schreibgeschützt)

Zurück zur Seite [Hauptseite.](#page-2-0)